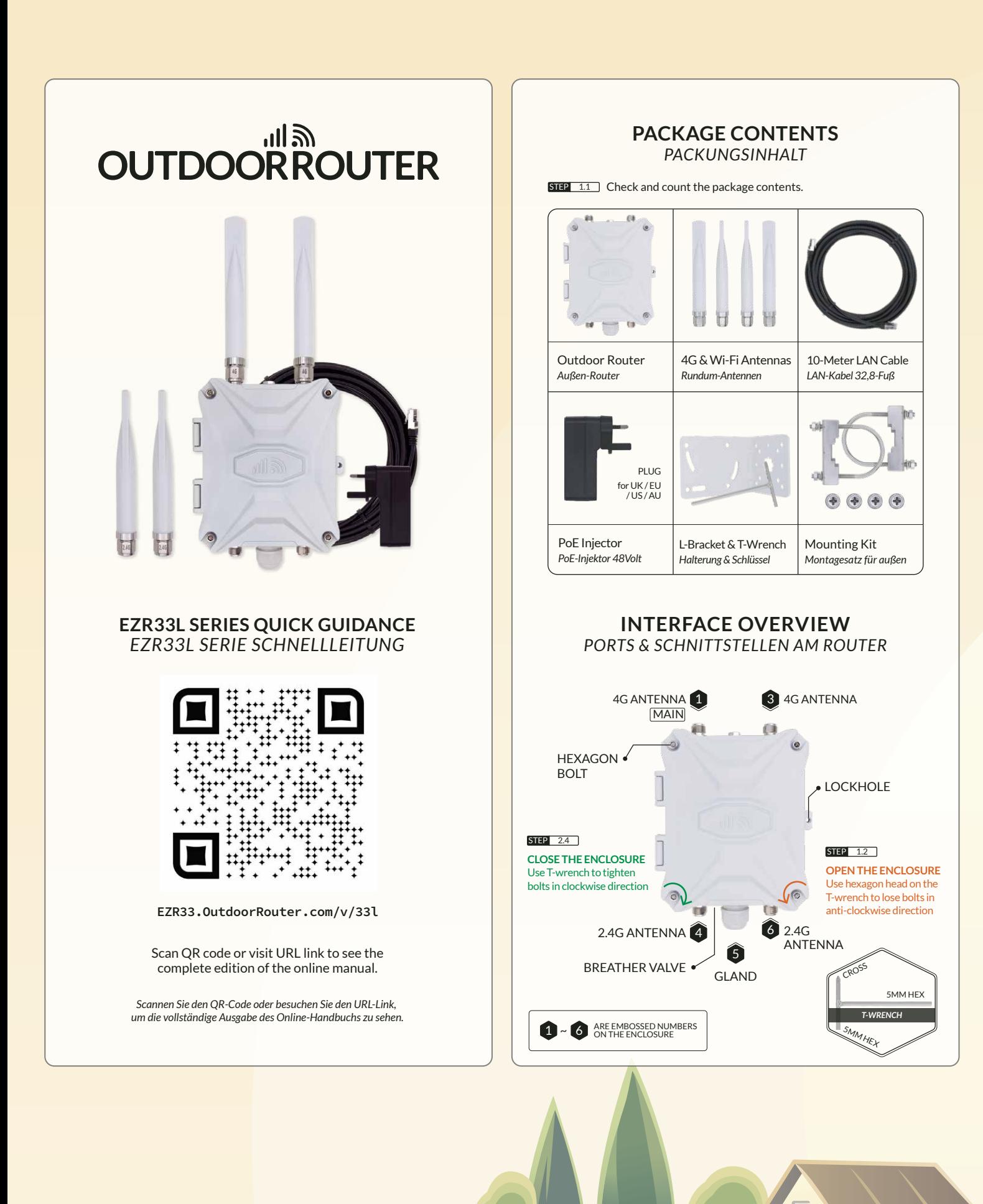

**THE REAL PROPERTY OF PERSONS ASSESSED** 

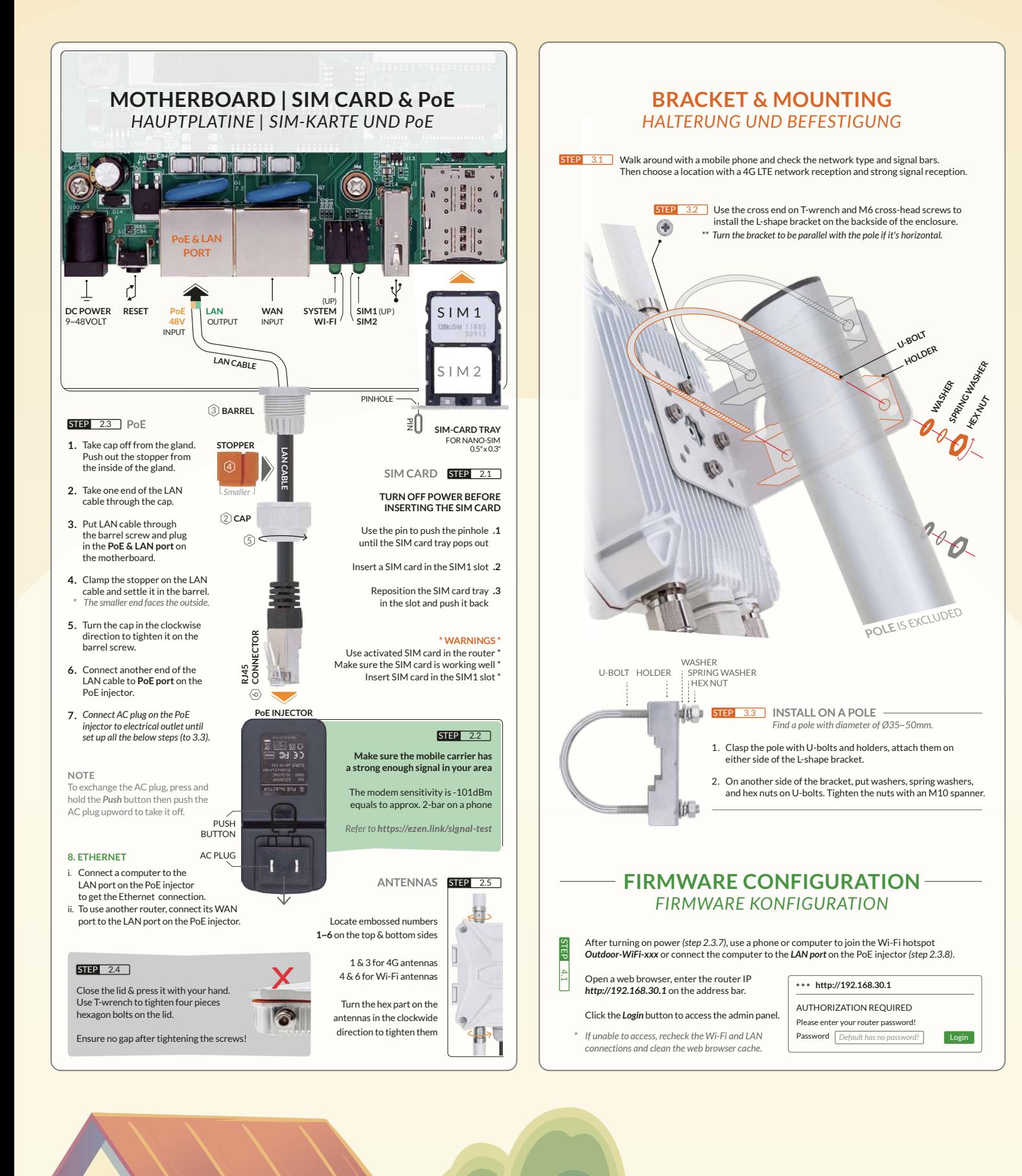

u. m

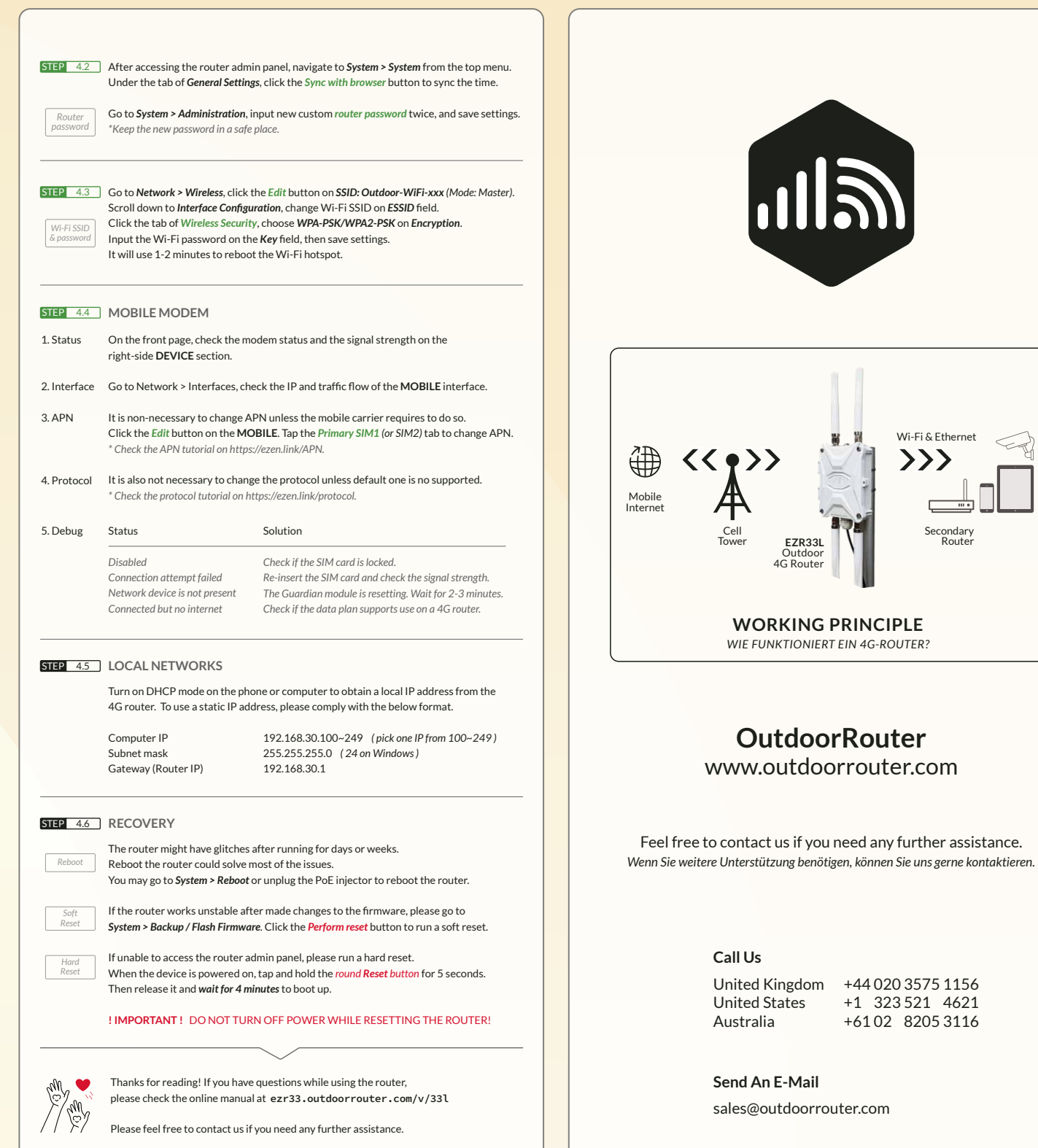

TA T

'n.